## Break-even-Point even-Point<br>inz-Zentgraf

## Eva Heinz-Zentgraf

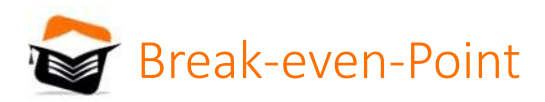

# ak-even-Point<br>Vergleich von Voll- & Teilkosten<br><sub>Anmerkung: Die absolut fixen Kosten</sub>

## Anmerkung: Die absolut fixen Kosten

tigung anfallen. Solange Kapazität und<br>cht verändert werden, fallen die fixen Kosten<br>rhalb einer Periode keine Leistungen erstellt<br> $\blacksquare$ Sind Kosten, die unabhängig von der Beschäftigung anfallen. Solange Kapazität und Betriebsbereitschaft eines Unternehmens nicht verändert werden, fallen die fixen Kosten in derselben Höhe an, auch dann, wenn innerhalb einer Periode keine Leistungen erstellt werden.

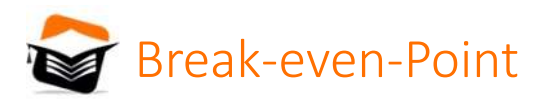

## ak-even-Point<br>Vergleich von Voll- & Teilkosten<br>Anmerkung: Die absolut fixen Kosten

Anmerkung: Die absolut fixen Kosten

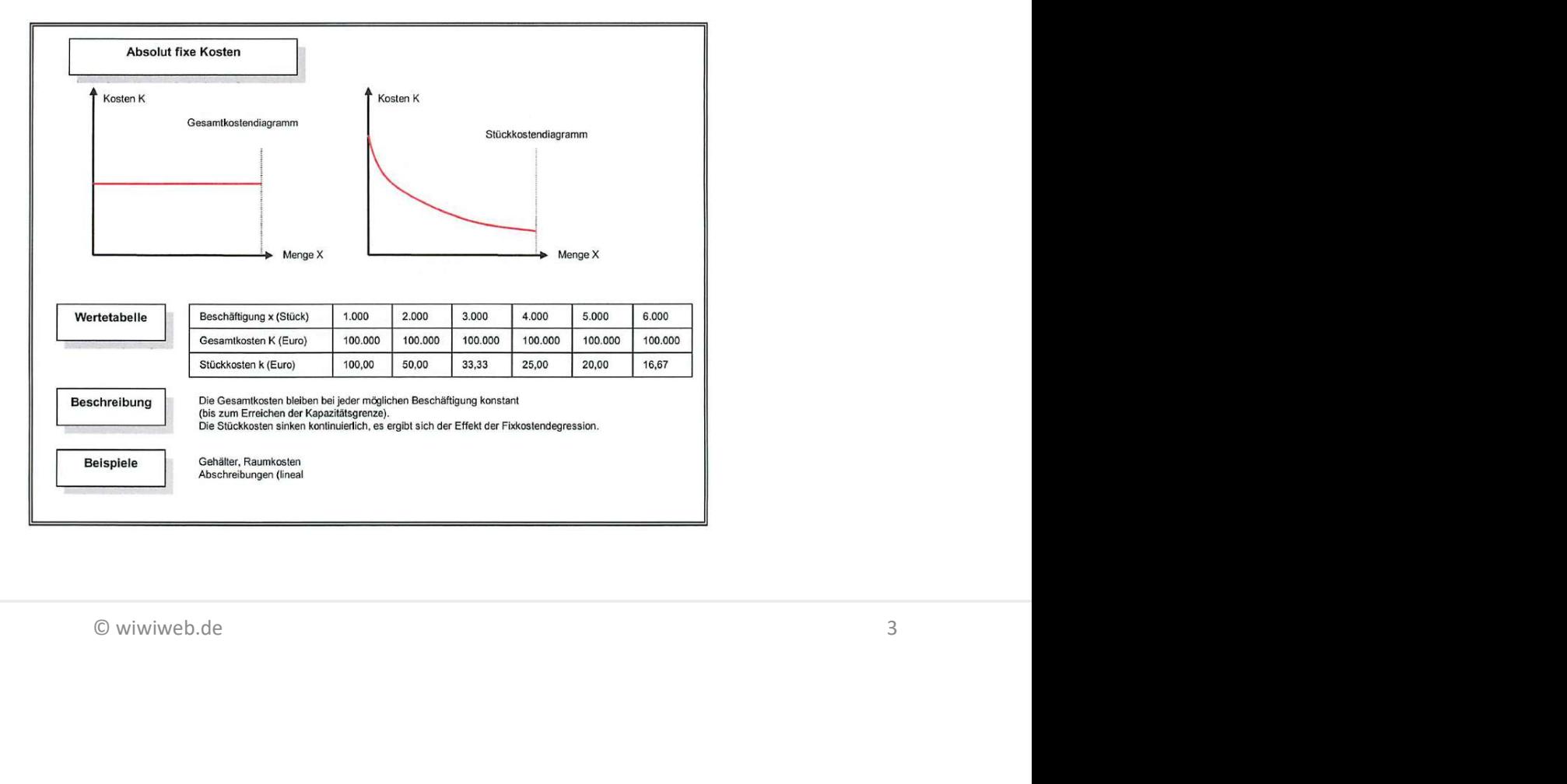

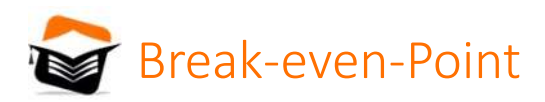

## ak-even-Point<br>Vergleich von Voll- & Teilkosten<br><sub>Anmerkung: Die proportionalen Kosten</sub> **The Company of the Company**

## Anmerkung: Die proportionalen Kosten

inearen Verlauf der variablen Gesamtkosten<br>ich unabhängig von der Beschäftigung ein<br> $\otimes$  wiwiweb.de Die proportionalen Kosten sind durch einen linearen Verlauf der variablen Gesamtkosten gekennzeichnet. Pro Leistungseinheit ergibt sich unabhängig von der Beschäftigung ein konstanter Kostensatz.

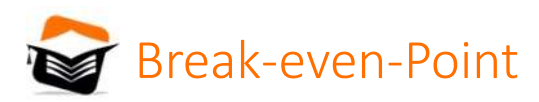

## ak-even-Point<br>Vergleich von Voll- & Teilkosten<br>Anmerkung: Die proportionalen Kosten

Anmerkung: Die proportionalen Kosten

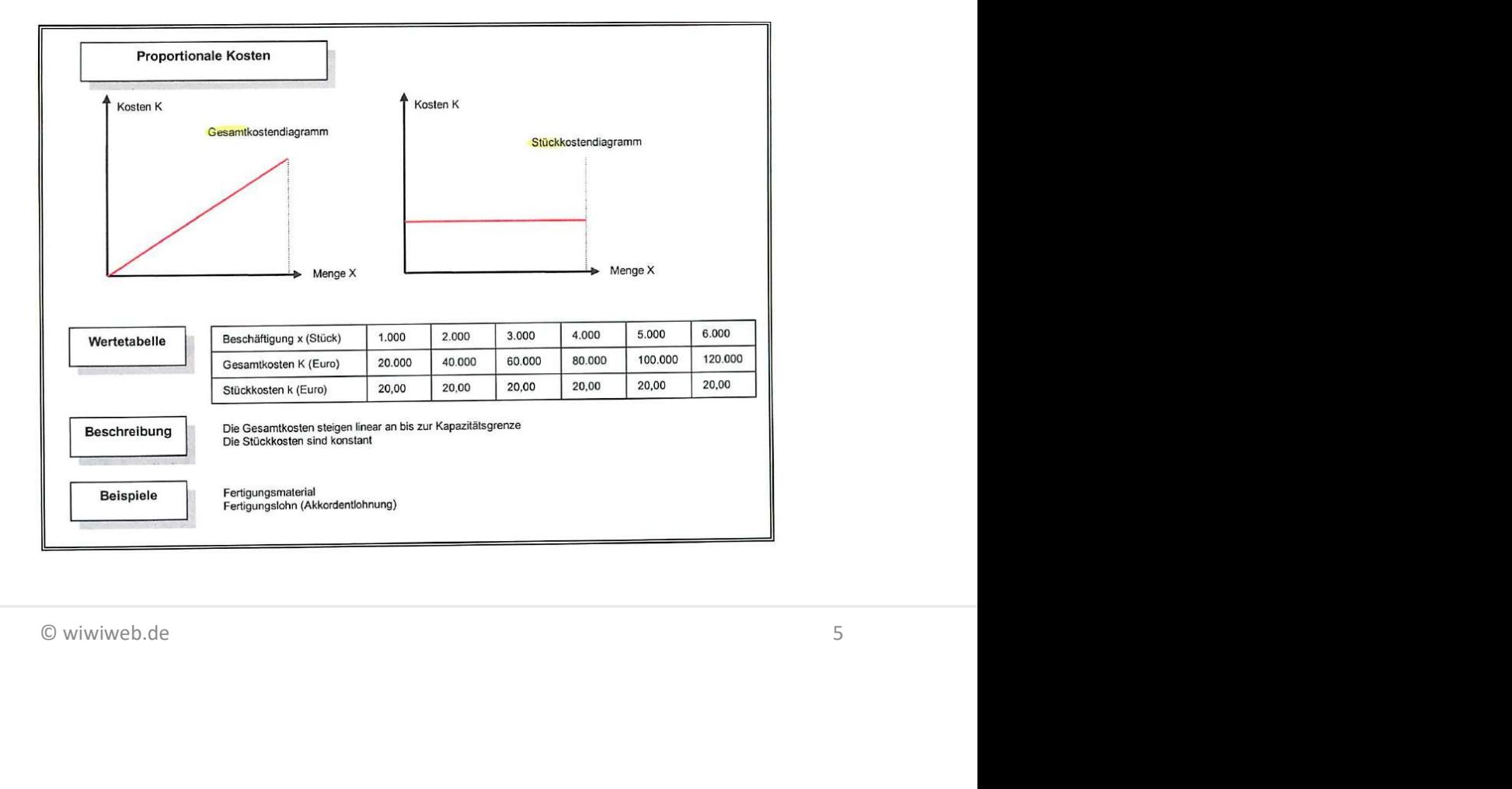

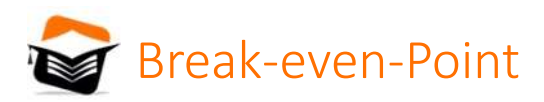

# ak-even-Point<br>Vergleich von Voll- & Teilkosten<br><sub>Anwendung der Teilkostenrechnung</sub>

## Anwendung der Teilkostenrechnung

Die folgenden Ausführungen gelten sowohl für die einstufige sowie auch für die mehrstufige Deckungsbeitragsrechnung.

ür die einstufige sowie auch für die<br>
reine Reihe von betrieblichen<br>
iete ihrer Anwendung sind vor allem:<br>
zaufträgen<br>
programm)<br>
ung oder Fremdbezug (Outsorcing).<br>
© wiwiweb.de Die Teilkostenrechnung lässt sich sehr gut für eine Reihe von betrieblichen Entscheidungssituationen einsetzen. Die Gebiete ihrer Anwendung sind vor allem:

- Break-even-Analyse
- Ermittlung von Preisuntergrenzen & Zusatzaufträgen
- Engpassrechnung (optimales Produktionsprogramm)
- Treffen von Entscheidungen zu Eigenfertigung oder Fremdbezug (Outsorcing).

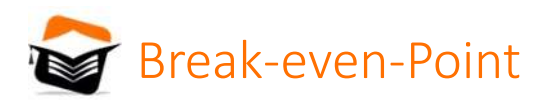

# ak-even-Point<br>Vergleich von Voll- & Teilkosten<br>Anwendung der Teilkostenrechnung – Break-Even-Analyse

variable Kosten ermöglicht eine<br>mens. Die Break-Even-Analyse stellt fest,<br>durch die Erlöse der abgesetzten Produkte<br>rreicht wird. Zudem kann auch die Höhe des<br>llt werden, um bei einer gegebenen<br>n.<br>© wiwiweb.de ak-even-Point<br>Vergleich von Voll- & Teilkosten<br>Anwendung der Teilkostenrechnung – Break-Even-Analyse<br>Die Aufteilung der Gesamtkosten in fixe und variable Kosten ermöglicht eine<br>gewinnorientierte Betrachtung des Unternehmen Die Aufteilung der Gesamtkosten in fixe und variable Kosten ermöglicht eine gewinnorientierte Betrachtung des Unternehmens. Die Break-Even-Analyse stellt fest, bei welcher Ausbringungsmenge die Kosten durch die Erlöse der abgesetzten Produkte gedeckt werden und somit die Gewinnzone erreicht wird. Zudem kann auch die Höhe des Deckungsbeitrages eines Produktes festgestellt werden, um bei einer gegebenen Ausbringungsmenge die Fixkosten abzudecken.

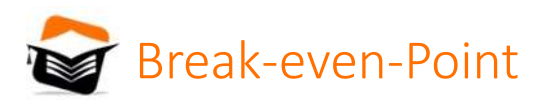

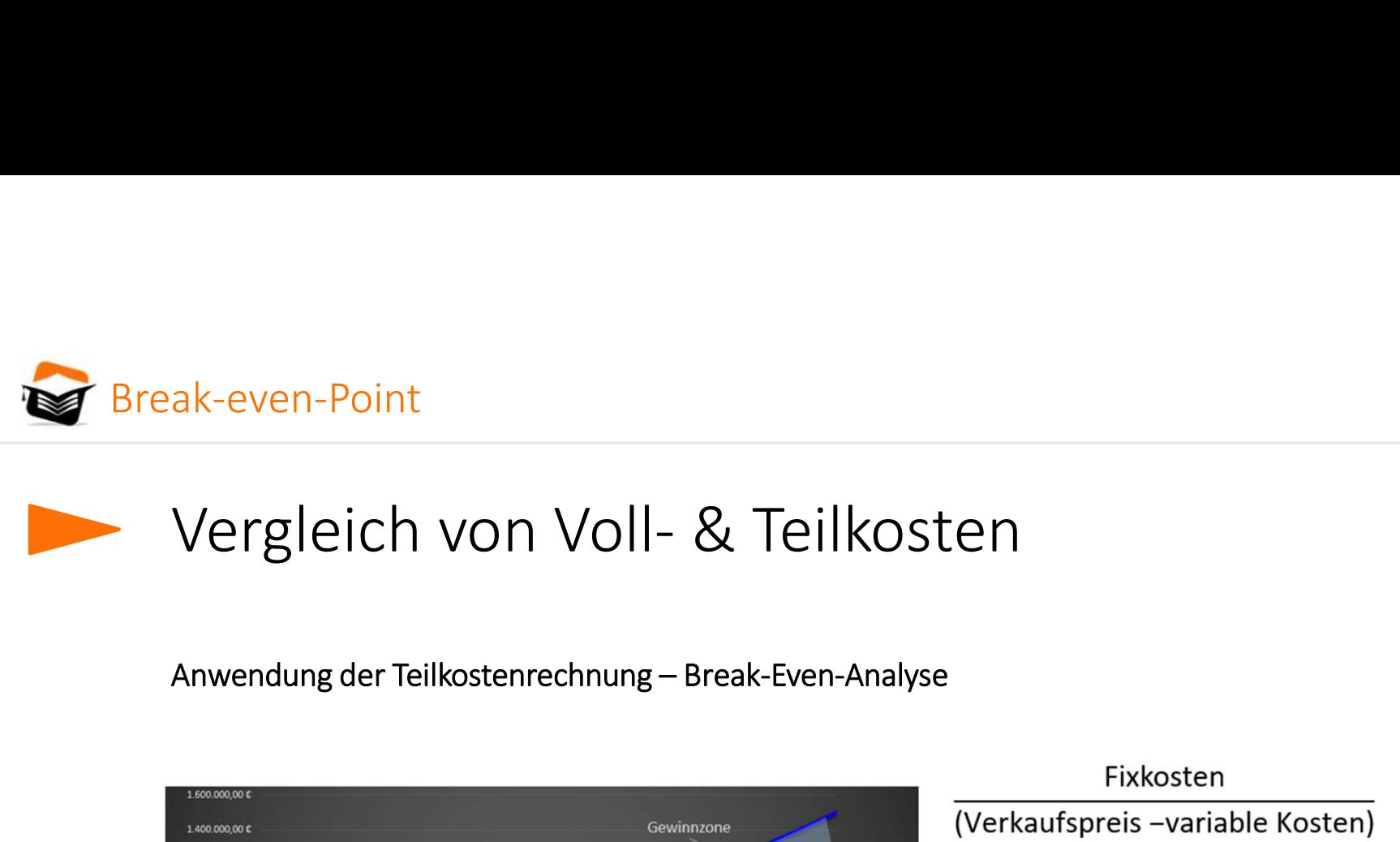

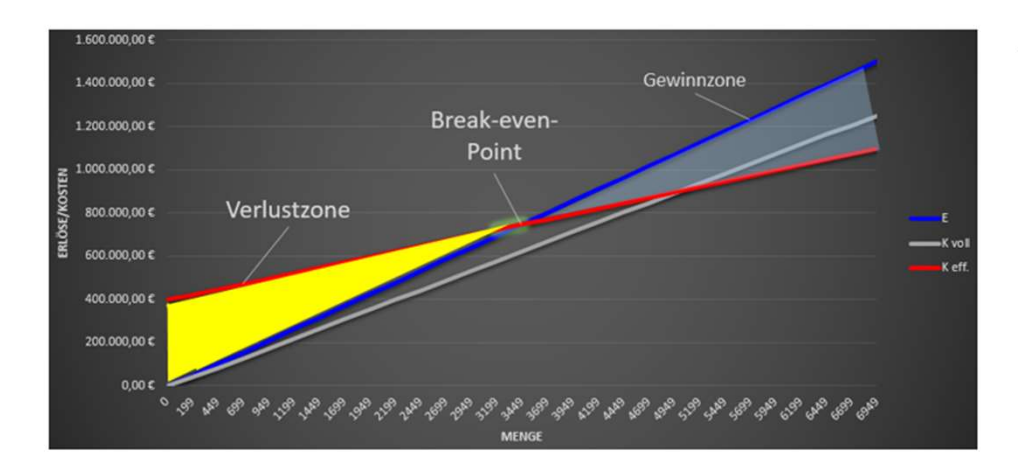

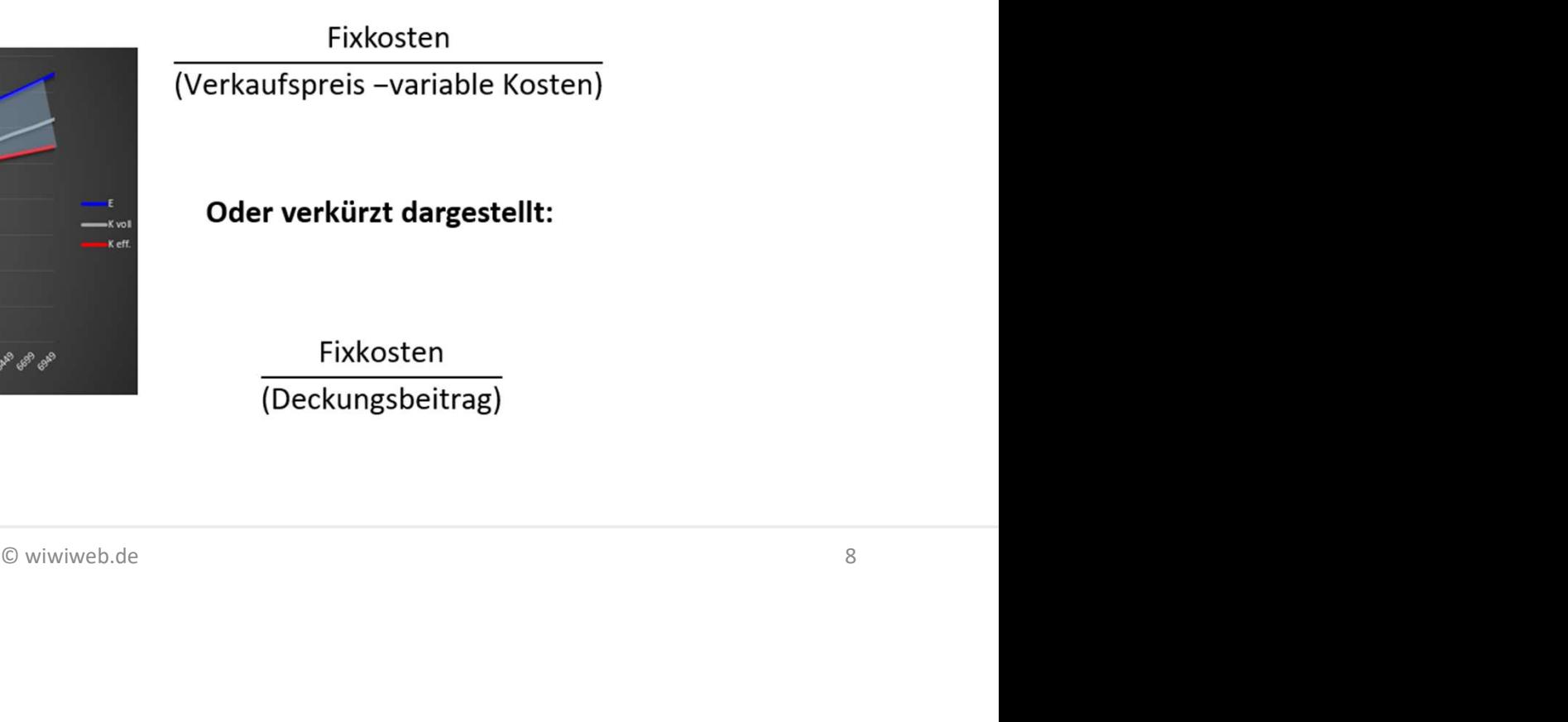

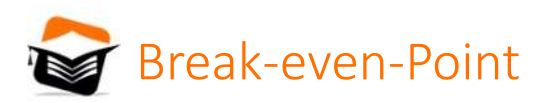

## ak-even-Point<br>Vergleich von Voll- & Teilkosten<br>Anwendung der Teilkostenrechnung–Break-Even-Analyse ak-even-Point<br>Vergleich von Voll- & Teilkosten<br>Anwendung der Teilkostenrechnung – Break-Even-Analyse<br>Anwendung der Teilkostenrechnung west die Kasten- und Leistungsrechnung für Itren Verantwortungsbereich folgende Werte au

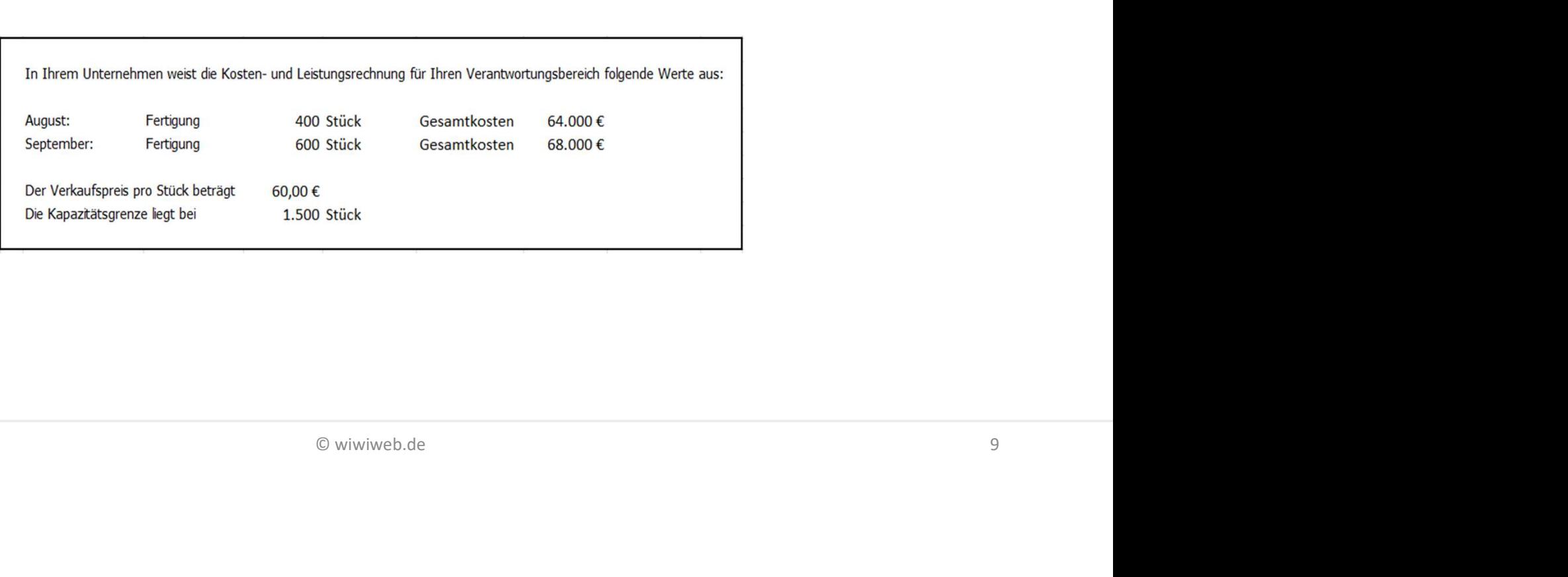